# MS-based proteomics using Bioconductor

Laurent Gatto lg390@cam.ac.uk

Cambridge Centre For Proteomics (CCP) University of Cambridge

European Bioinformatics Institute (EBI)

<span id="page-0-0"></span> $1^{st}$  July 2011

#### Plan

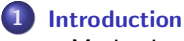

- **•** [Motivation](#page-3-0)
- [Mass spectrometry](#page-4-0)

#### 2 [Data structures](#page-5-0)

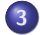

#### 3 [Application](#page-9-0)

- [A typical workflow](#page-10-0)
- **O** [Use cases](#page-11-0)

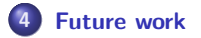

#### [Introduction](#page-2-0)

[Data structures](#page-5-0) [Application](#page-9-0) [Future work](#page-16-0) <span id="page-2-0"></span>[Motivation](#page-3-0) [Mass spectrometry](#page-4-0)

#### Plan

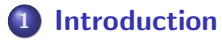

- **•** [Motivation](#page-3-0)
- [Mass spectrometry](#page-4-0)

### [Data structures](#page-5-0)

**[Application](#page-9-0)** • [A typical workflow](#page-10-0) **•** [Use cases](#page-11-0)

[Motivation](#page-3-0) [Mass spectrometry](#page-4-0)

### **Motivation**

- Many pieces of software are black boxes and just return values.
- Little/no solution to explore raw data and effect of processing/transformation.

#### Goals of MSnbase

- Apply the Bioconductor software model to MS-based proteomics
- Use robust and annotation rich data structure.
- Re-use algorithms readily available.
- <span id="page-3-0"></span>**Integration of genetic, genomic, proteomic, metabolomic data.**

[Introduction](#page-2-0)

[Data structures](#page-5-0) [Application](#page-9-0) [Future work](#page-16-0)

<span id="page-4-0"></span>[Motivation](#page-3-0) [Mass spectrometry](#page-4-0)

# Schematic MS/MS workflow

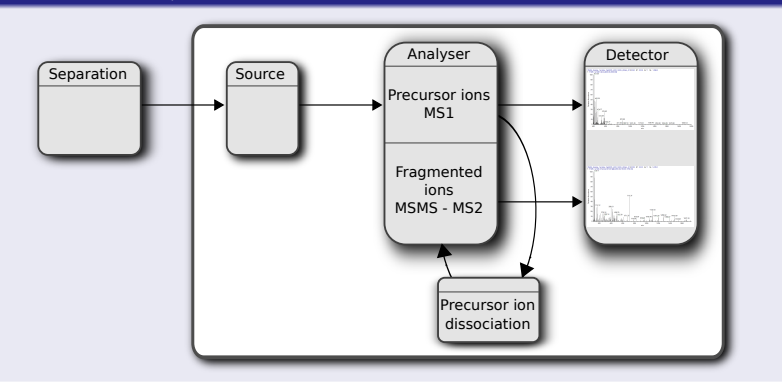

#### Plan

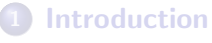

- [Motivation](#page-3-0)
- [Mass spectrometry](#page-4-0)

# 2 [Data structures](#page-5-0)

# 3 [Application](#page-9-0) • [A typical workflow](#page-10-0)

<span id="page-5-0"></span>**• [Use cases](#page-11-0)** 

#### Classes

- MSnExp MS(MS) experiment.
- Spectrum, Spectrum1 and Spectrum2 mass spectra.
- ReporterIons defines reporter ions data(iTRAQ4).
- MSnSet quantified expression.
- Additional meta-data in MSnProcess and MIAPE.

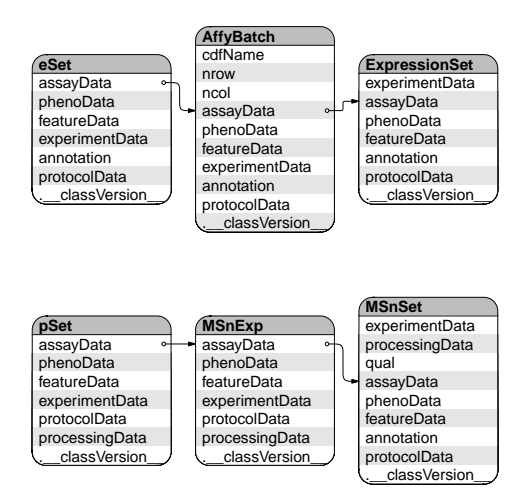

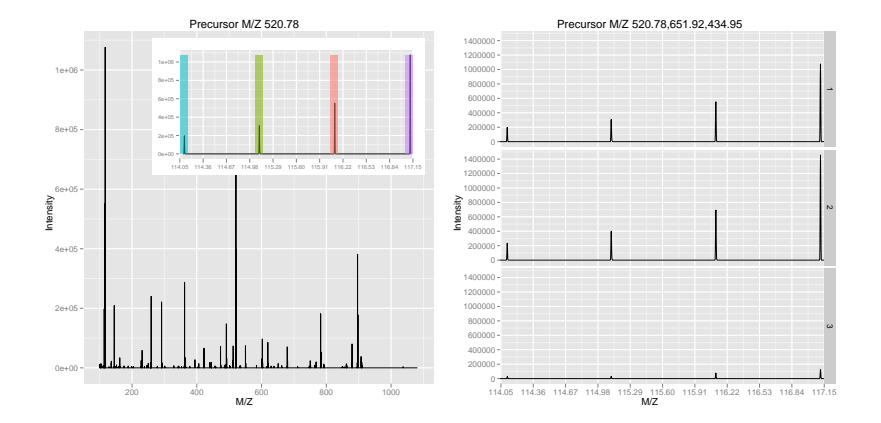

L. Gatto [CSAMA 2011 – Brixen](#page-0-0)

<span id="page-9-0"></span>[A typical workflow](#page-10-0) [Use cases](#page-11-0)

#### Plan

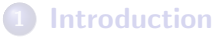

- **•** [Motivation](#page-3-0)
- [Mass spectrometry](#page-4-0)

#### [Data structures](#page-5-0)

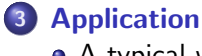

- [A typical workflow](#page-10-0)
- **o** [Use cases](#page-11-0)

<span id="page-10-0"></span>[A typical workflow](#page-10-0) [Use cases](#page-11-0)

- **Q** readMzXMLData() to create and MSnExp instance
- 2 plot() subset of MSnExp or Spectrum
- **3** Quality control (see later)
- **4** Processing: removePeaks, bg.correct
- <sup>5</sup> quantify(MSnExp,ReporterIons) to create an MSnSet instance
- <sup>6</sup> purityCorrect(MSnSet,impurities)
- <sup>7</sup> normalise(MSnSet,"vsn")
- $\bullet$  ...

<span id="page-11-0"></span>[A typical workflow](#page-10-0) [Use cases](#page-11-0)

Number of times a precursor ion has been selected

Optimise MS parameters.

```
allPrecs <- precursorMz(raw)
number.selection <- c()
ms1scanNums <- ms1scan(raw)
for (mp in unique(allPrecs))
  number.selection <- c(number.selection,
                        length(unique(ms1scanNums[allPrecs==mp])))
names(number.selection) <- unique(allPrecs)
print(table(number.selection))
```
number.selection

1 2 3 4 5337 52 2 2

[A typical workflow](#page-10-0) [Use cases](#page-11-0)

#### QC1 – Experiment-wide visualisation

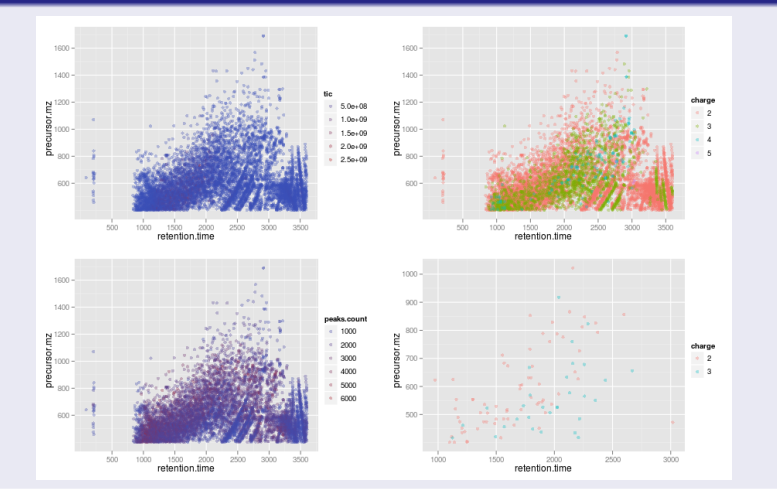

[A typical workflow](#page-10-0) [Use cases](#page-11-0)

## QC1 – Experiment-wide visualisation

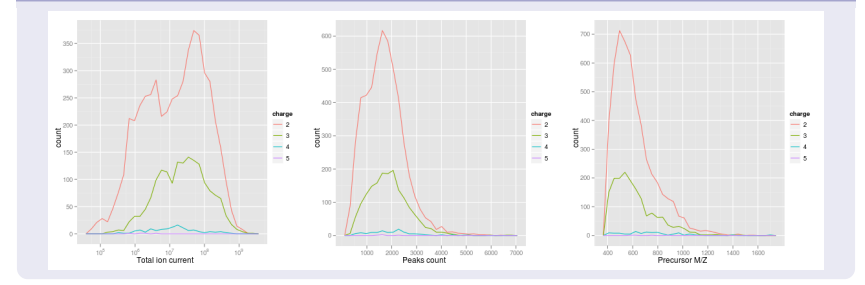

[A typical workflow](#page-10-0) [Use cases](#page-11-0)

#### QC2 – Assessing incomplete dissociation

> foo <- quantify(itraqdata,"trap",iTRAQ5,verbose=FALSE)

> boxplot(exprs(foo),col=iTRAQ5@col,log="y")

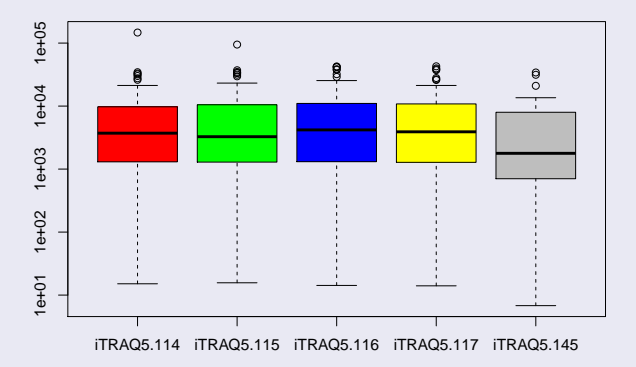

[A typical workflow](#page-10-0) [Use cases](#page-11-0)

# QC3 – Spectra quality

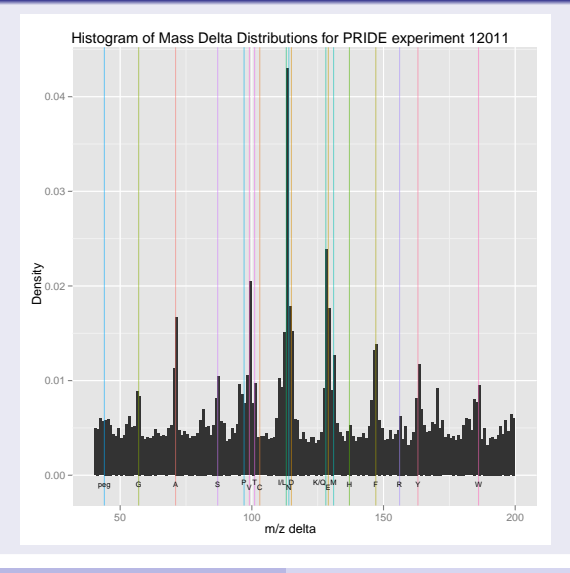

L. Gatto [CSAMA 2011 – Brixen](#page-0-0)

#### Plan

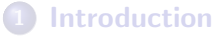

- [Motivation](#page-3-0)
- [Mass spectrometry](#page-4-0)
- [Data structures](#page-5-0)
- <span id="page-16-0"></span>3 [Application](#page-9-0) • [A typical workflow](#page-10-0) **• [Use cases](#page-11-0)**

#### for (i in TODO)

- $\bullet$  On-disk random access of data (using proteowizard library) mzR package under development with Bernd Fischer (EMBL) and Steffen Neuman (IPB HALLE, xcms).
- Some processing is embarrassingly easy to parallelise.
- Label-free quantitation.
- Easier integration of identification data.
- $\bullet$  ...

# **• BBSRC Tools and Resources Development Fund Award.**

**PRIME-XS FP7.** 

#### <span id="page-18-0"></span>Thank you for you attention.

### • MSnbase vignettes

More info, other packages

- Proteomics sig mailing list [https://stat.ethz.ch/](https://stat.ethz.ch/mailman/listinfo/bioc-sig-sequencing) [mailman/listinfo/bioc-sig-sequencing](https://stat.ethz.ch/mailman/listinfo/bioc-sig-sequencing)
- BiocViews MassSpectrometry and Proteomics
- CRAN Task View Chemometrics and Computational Physics

#### Acknowledgement

• Kathryn Lilley and CCP team.